Implementare una classe Queue di elementi di tipo Object che fornisca i metodi descritti di seguito utilizzando come contenitore un vettore (array) di oggetti di tipo Object.

Definire un costruttore con parametro ed un costruttore di default. Rispettare i requisiti anche in termini di eccezioni generate.

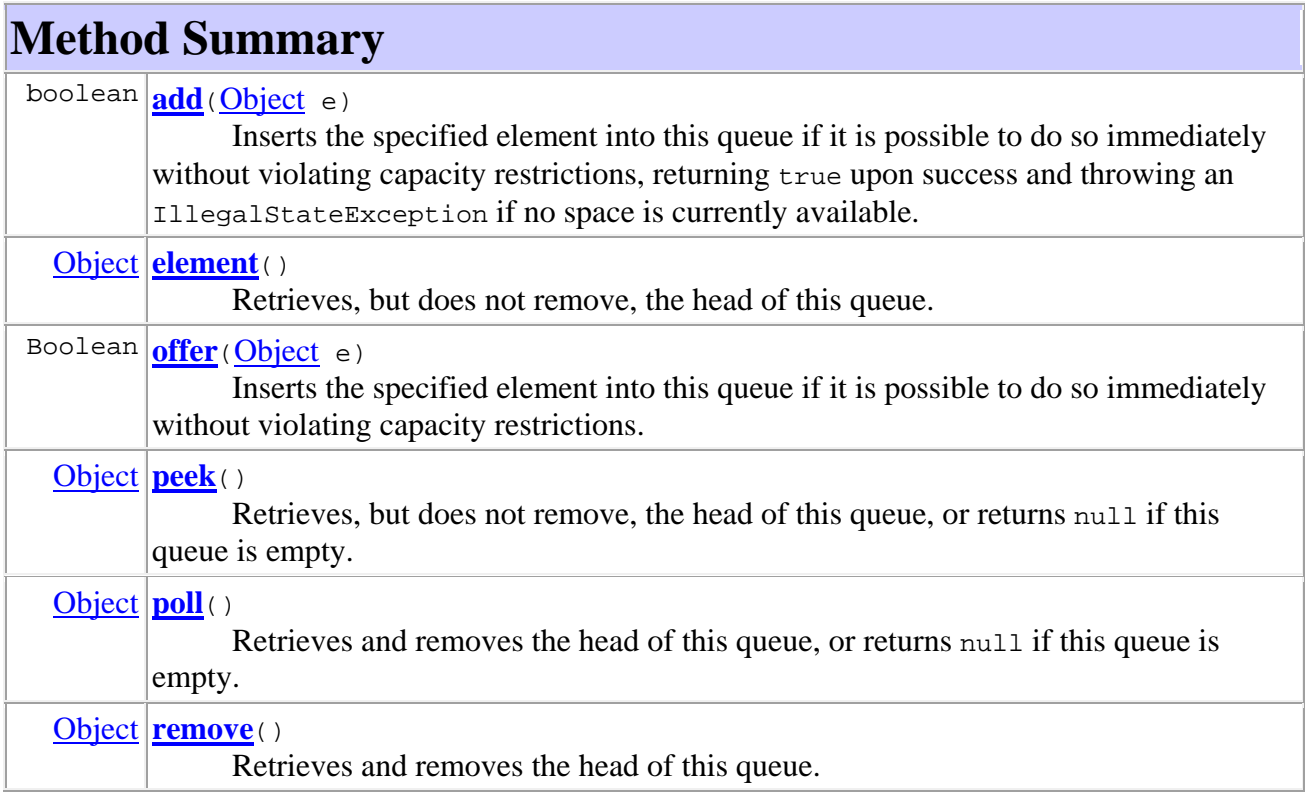

# **Method Detail**

### **add**

boolean **add**(Object e)

Inserts the specified element into this queue if it is possible to do so immediately without violating capacity restrictions, returning true upon success and throwing an IllegalStateException if no space is currently available.

#### **Parameters:**

e - the element to add

**Returns:**

true

**Throws:**

IllegalStateException - if the element cannot be added at this time due to capacity restrictions

ClassCastException - if the class of the specified element prevents it from being added to this queue

NullPointerException - if the specified element is null and this queue does not permit null elements

IllegalArgumentException - if some property of this element prevents it from being added to this queue

#### **offer**

boolean **offer**(Object e) Inserts the specified element into this queue if it is possible to do so immediately without violating capacity restrictions. When using a capacity-restricted queue, this method is generally preferable to add(Object), which can fail to insert an element only by throwing an exception. **Parameters:** e - the element to add **Returns:** true if the element was added to this queue, else false **Throws:** ClassCastException - if the class of the specified element prevents it from being added to this queue NullPointerException - if the specified element is null and this queue does not permit null elements IllegalArgumentException - if some property of this element prevents it from being added to this queue

#### **remove**

Object **remove**()

Retrieves and removes the head of this queue. This method differs from poll only in that it throws an exception if this queue is empty. **Returns:**

the head of this queue **Throws:** NoSuchElementException - if this queue is empty

#### **poll**

Object **poll**()

Retrieves and removes the head of this queue, or returns null if this queue is empty.

#### **Returns:**

the head of this queue, or null if this queue is empty

#### **element**

Object **element**()

Retrieves, but does not remove, the head of this queue. This method differs from peek only in that it throws an exception if this queue is empty. **Returns:** the head of this queue **Throws:**

## **peek**

Object **peek**()

Retrieves, but does not remove, the head of this queue, or returns null if this queue is empty.

**Returns:**

the head of this queue, or null if this queue is empty